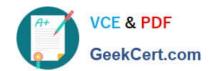

# MS-721<sup>Q&As</sup>

Microsoft 365 Certified: Collaboration Communications Systems Engineer Associate

# Pass Microsoft MS-721 Exam with 100% Guarantee

Free Download Real Questions & Answers **PDF** and **VCE** file from:

https://www.geekcert.com/ms-721.html

100% Passing Guarantee 100% Money Back Assurance

Following Questions and Answers are all new published by Microsoft
Official Exam Center

- Instant Download After Purchase
- 100% Money Back Guarantee
- 365 Days Free Update
- 800,000+ Satisfied Customers

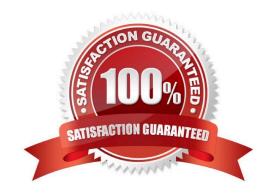

# https://www.geekcert.com/ms-721.html 2024 Latest geekcert MS-721 PDF and VCE dumps Download

## **QUESTION 1**

## **DRAG DROP**

Your company plans to use Microsoft Teams for collaboration and communication.

You need to deploy Microsoft Surface Hub devices to Teams meeting rooms.

Which four actions should you perform in sequence? To answer, move the appropriate actions from the list of actions to the answer area and arrange them in the correct order.

Select and Place:

| Install Windows Configuration Designer                                                        |
|-----------------------------------------------------------------------------------------------|
| Use the Provision Surface Hub devices wizard                                                  |
|                                                                                               |
| Save the provisioning package to a USB device                                                 |
| Save the provisioning package to a USB device  Deploy the provisioning package to Surface Hub |
|                                                                                               |

## https://www.geekcert.com/ms-721.html 2024 Latest geekcert MS-721 PDF and VCE dumps Download

#### **QUESTION 2**

#### **HOTSPOT**

You have a Microsoft 365 E5 subscription that uses Microsoft Teams.

You plan to deploy phones to a shared common area.

You need to ensure that users can temporarily sign in to each phone and automatically sign out during inactivity.

How should you complete the PowerShell command? To answer, select the appropriate options in the answer area.

NOTE: Each correct selection is worth one point.

Hot Area:

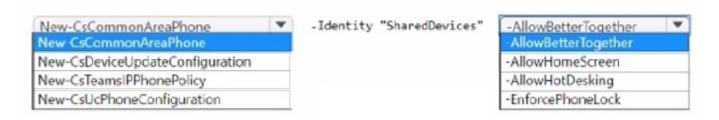

#### Correct Answer:

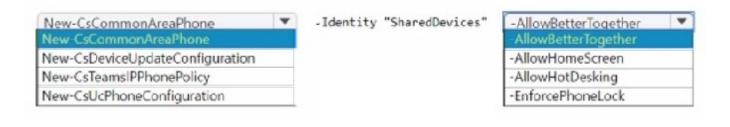

#### **QUESTION 3**

The sales department at your company needs to route a call to multiple users and have calls route differently after business hours. Which two features should you implement? Each correct answer presents part of the solution.

A. auto attendants

B. caller ID policies

C. calling policies

D. call queues

E. voice routing policies

Correct Answer: AD

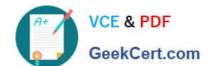

# https://www.geekcert.com/ms-721.html

2024 Latest geekcert MS-721 PDF and VCE dumps Download

Reference: https://docs.microsoft.com/en-us/microsoftteams/plan-auto-attendant-call-queue

#### **QUESTION 4**

You need to create a new call queue to route calls to support agents. The support agents must be able to see their call queue history and the shared transcribed voicemail. The solution must minimize administrative effort.

Solution: You configure the call queue to use a Microsoft 365 group.

Does this meet the goal?

A. Yes

B. No

Correct Answer: A

Reference: https://www.orbid365.be/shared-voicemail-arrives-in-teams/

#### **QUESTION 5**

You have a Teams Phone deployment.

You have a Survivable Branch Appliance (SBA) that has local PSTN connectivity. The SBA is deployed to a remote site.

Which two features require internet connectivity to function? Each correct answer presents a complete solution. NOTE: Each correct selection is worth one point.

A. emergency calling

B. Teams-certified phones

C. media bypass

D. call queues

E. call forwarding

Correct Answer: CE

Latest MS-721 Dumps

MS-721 Study Guide

MS-721 Exam Questions